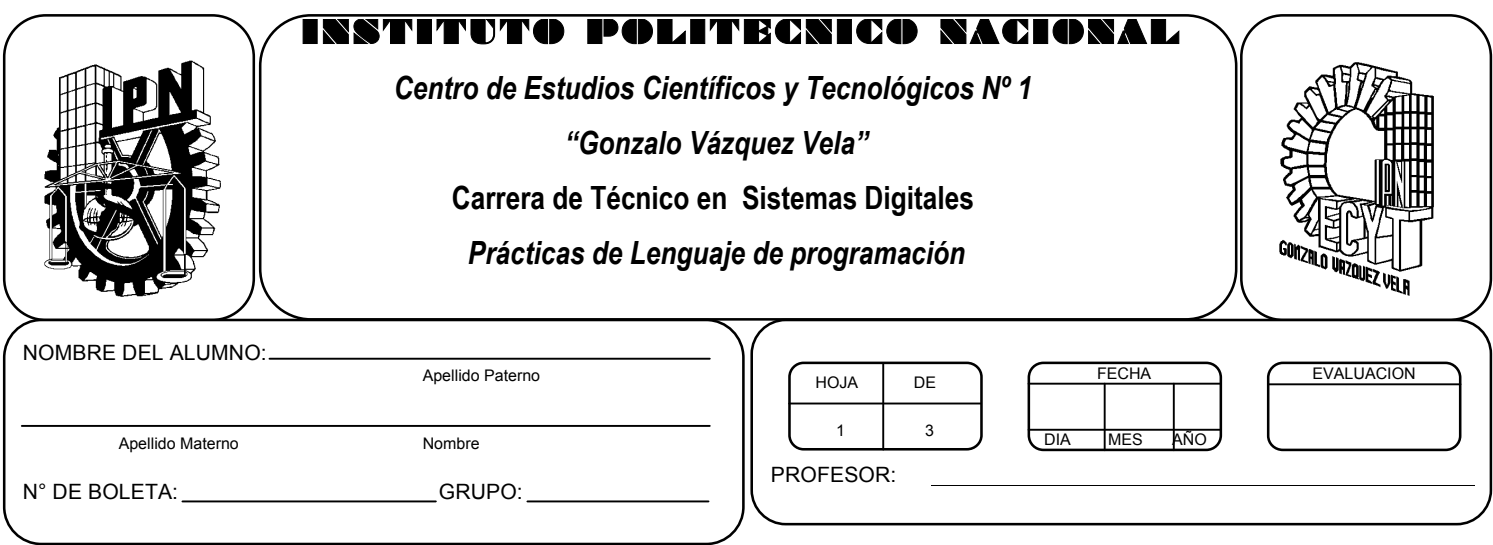

# *Práctica 5 Sentencias de control de decisión*

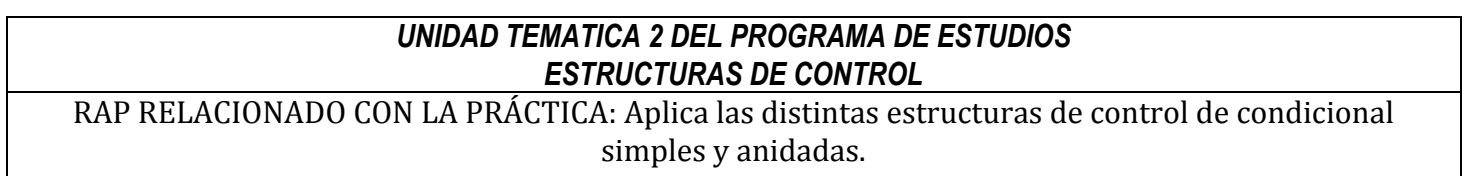

### **Objetivos De La Práctica:**

1.- El alumno aplicara la estructura de control IF en ejercicios prácticos con Lenguaje C.

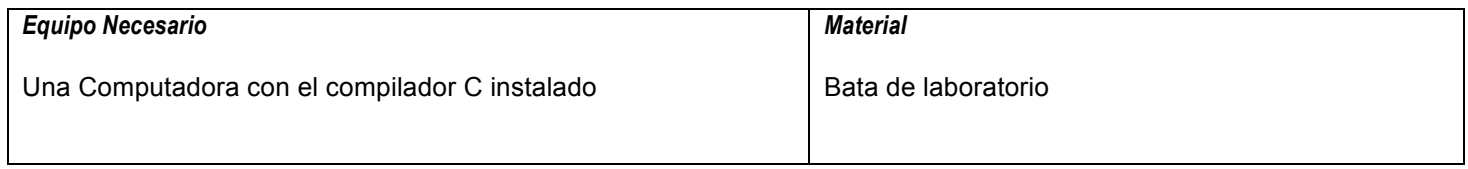

### **MARCO TEORICO.**

Investigar los tipos de operadores:

- Relacionales
- Lógicos

Investigar los siguientes elementos de la sentencia de control IF:

- Diagrama de flujo
- Sintaxis de la instrucción.

#### **DESARROLLO**

- 1. Enciende la computadora y ubica en el escritorio el icono de acceso directo al editor/compilador de C que este instalado. Haz click en Él.
- 2. Escribe en la ventana de edición del compilador el siguiente programa:

```
#include <stdio.h>
#include <conio.h>
main(void)
{
int N;
clrscr();
printf("Programa que determina si un numero es par o impar");
printf("Dame un numero");
scanf("%d", &N);
if(N\%2 == 0)
{
printf("El numero es par")
}
else
{
Printf("El numero es impar");
}
getch();
return 0;
}
```
- 3. Compila y ejecuta el programa. Captura las pantallas del monitor para realizar tu reporte.
- 4. Utilizando este programa ejemplo, realiza un programa que permita leer un valor cualquiera N y escriba en la pantalla si dicho numero es positivo o negativo.
- 5. Después de compilar y ejecutar el programa anterior, realiza un programa que permita leer un valor cualquiera N y escriba si dicho numero es múltiplo de Z, que será dado también por el usuario.
- 6. Después de compilar y ejecutar el programa anterior, realiza un programa que permita leer dos valores (A y B) y que escriba cual de los dos valores leídos es el mayor.
- 7. Después de compilar y ejecutar el programa anterior, realiza un programa que permita leer dos valores A y B e indicar si el resultado de dividir la suma de los dos números entre la resta del primer numero con el segundo es exacta.
- 8. Salva tus programas asignándoles un nombre con la extensión .cpp.
- 9. No olvides guardar en la carpeta nombrada portafolio, todos los programas, con el archivo fuente será suficiente (\*.cpp)
- 10.Recuerda agregar en el reporte escrito en Word los diagramas de flujo y código de C de los programas que realices en las prácticas.

## **Valoración del estudiante.**

- 1. ¿Qué sucede si se le coloca punto y coma al IF?
- 2. ¿Qué sucede si se omiten las llaves del IF?
- 3. ¿Qué sucede si se omite el else al IF?
- 4. ¿Cuáles son los operadores utilizados para realizar las comparaciones en el IF?
- 5. En conclusión, ¿En que casos utilizarías la estructura IF ELSE?

# **CONCLUSIONES: En su cuaderno o portafolio de evidencias.**